Exam : 310-878

Title : SUN Certified Field

Engineer

Version : DEMO

1. You plug your laptop into the serial port of a Sun Fire V240 server, and receive the console login: prompt. You need to drop back to the ALOM prompt sc> to check the console history. How should you accomplish this?

A.Type ~.

B.Type #.

C.Type .~

D.Send a break signal

#### Correct:B

2.A customer has a Sun Fire V440 that has crashed and now gives no screen output. You need to see if the system outputs anything on its serial port. You have a laptop with terminal emulation software running, but you need a cable to connect your laptop to the system's serial port. What type of cable do you need?

A.Parallel

B.Null modem

C.Straight serial

D.Differential SCSI

#### Correct:B

3. You are accessing a Sun Fire 280R server using a tip session from a Sun Blade 1500 workstation. You need to stop the server from booting to the OS level in order to change OBP environment variables. What key sequence should you enter?

A.~.

B.#. C.~#

D.STOP-A

#### Correct:C

4.You need to copy a file from a Solaris 9 server to your own system. You can login on the remote system as root, but when you issue the ftp command and attempt to login as root you receive the following message: myhost% ftp 10.0.0.1 Connected to 10.0.0.1. 220 ftphost FTP server ready. Name (ftphost:root): root 331 Password required for root. Password: 530 Login incorrect. Login failed. ftp> Which two could cause the problem? (Choose two.)

A. You have the Caps Lock key on.

B. You have typed the root password incorrectly.

C.root may be denied access in the /etc/ftpd/ftpusers file.

D.root may be denied access in the /etc/default/login file.

### Correct:B C

5. You have just installed Solaris 9 on a new system and need to FTP the Explorer output to your laptop. However, upon entering root user and the password, you receive the following error: ftp> user root 331 Password required for root. Password: 530 Login incorrect. Login failed. ftp> You are sure that the root password is correct. What is the likely cause of this error?

A.root is found in /etc/ftpd/ftpusers

B.root is found in /etc/ftpd/ftpaccess

C.ftp entry is not found in /etc/inet/services

D.ftp entry is not found in /etc/inet/inetd.conf

Correct:A

# 6.A customer has emailed an Explorer file, explorer.838c3faf.glasman-2005.04.27.12.57.tar.gz, for analysis. What command can you run to extract the contents of this file for viewing?

| A.gunzip                                       | explorer.838c3faf.glasman-2005.04.27.12.57.tar.gz | ; | tar | xvf |
|------------------------------------------------|---------------------------------------------------|---|-----|-----|
| explorer.838c3faf.glasman-2005.04.27.12.57.tar |                                                   |   |     |     |
| B.decompress                                   | explorer.838c3faf.glasman-2005.04.27.12.57.tar.gz | ; | tar | xvf |
| explorer.838c3faf.glasman-2005.04.27.12.57.tar |                                                   |   |     |     |
| C.tar xvf                                      | explorer.838c3faf.glasman-2005.04.27.12.57.tar.gz | ; | tar | xvf |
| explorer.838c3faf.glasman-2005.04.27.12.57.tar |                                                   |   |     |     |
| D.unzip                                        | explorer.838c3faf.glasman-2005.04.27.12.57.tar.gz | ; | tar | xvf |
| explorer.838c3faf.glasman-2005.04.27.12.57.tar |                                                   |   |     |     |

#### Correct:A

7.A customer has emailed you the file, explorer.80abf55e.webserver-2005.05.26.01.21.tar.gz, which you have saved to your local system. Now you want to expand the file. What command can you run?

A.gzip -x explorer.80abf55e.webserver-2005.05.26.01.21.tar.gz

B.gzip -d explorer.80abf55e.webserver-2005.05.26.01.21.tar.gz

C.uncompress explorer.80abf55e.webserver-2005.05.26.01.21.tar.gz

D.uncompress explorer.80abf55e.webserver-2005.05.26.01.21.tar

#### Correct:B

8.To resolve a bug a customer is experiencing, you need to install a patch. You've copied the patch file, 111111-01.tar.gz, to /tmp. To install it, you will have to unpack it first. How can you unpack the archive?

A.uncompress 111111-01.tar.gz

B.gzcat 111111-01.tar.gz | tar xf -

C.gunzip 111111-01.tar.gz | tar tvf -

D.tar cvf 111111-01.tar.gz | gunzip -

## Correct:B

9. You are searching for error messages that should be in the last 100 lines of the /var/adm/messages file. What command should you use to print to the screen ONLY the last 100 lines of the file?

A.last 100 /messages

B.tail -100 /var/adm/messages

C.tail +100 /var/adm/messages

D.head -100 /var/adm/messages

# Correct:B

10.A new Sun Fire V440 has arrived onsite for an installation. The system must be allowed to acclimate after delivery to the customer site to prevent any damage to the system. Which three factors need to be considered prior to applying power to a newly delivered system? (Choose three.)

A.Size

**B.Humidity** 

C.Cleanliness

D.Temperature

E.Barometric Pressure

#### Correct:B C D

11. While installing a SunFire V440 server you are instructed to check the firmware level of the attached Hitachi disks. Which sub-command of format should you use to check the firmware revision of the disk(s)?

A.type

B.label

C.verify

D.inquiry

#### Correct:D

12. You are installing a fibre card interface in a Sun Fire V240. After POST completes, what command should you run at the OK prompt to confirm the presence of the new board?

A.show-devs

B.show-boards

C.show-system

D.show-components

#### Correct:A

13. You are installing a CPU module in a Sun Fire 280R. What torque setting (in inch pounds) should be used on the CPU module screws?

A.2

**B.5** 

C.8

D.10

# Correct:B

14. You have been asked to install extra memory into a single CPU Sun Fire V240. The new DIMMs are identical to the ones already in the system. The first four memory slots are full, so you install the new memory into the remaining four slots. Upon powering on the system, you note that the amount of memory in the system has not increased. What could be the problem?

A. The new memory is not seated properly.

B.The OBP does not support the size of the new DIMMs

C.The OBP does not support the speed of the new DIMMs.

D.A second CPU is required to see the memory you have installed.

#### Correct:D

15.A customer has a Sun Fire V120 with one 256MB memory DIMM installed in slot 0 and has requested that you install an additional 256MB DIMM in the system. There are 4 memory module slots (0 - 3) on the system board. Which slot should be populated next?

A.1

B.2

C.3

D.Any slot

#### Correct:A

16.As part of an add-on installation on a Sun Fire V440 you need to determine if the FlashPROM should be upgraded to recognize the new hardware. What OBP command will give you the actual revision running?

A.release

B..version C.show-

version D.printenv

release Correct:B

17. You have finished physically adding a CPU to a Sun Fire V440 and need to verify that the number of CPUs physically installed corresponds to the number of CPUs seen at the OBP level. How can you check how many CPUs are seen at the OBP level?

A.upa-list

B.list-cpus

C.show-devs

D.show-cpus

#### Correct:C

18. You are installing a Sun Fire V440, which is NOT installed with a Pre-Boot Image. What two methods could you use to install the system? (Choose two.)

A.sc> console

B.ok reset-all

C.ok boot cd -install

D.ok boot net - install

E.ok boot cdrom - install

#### Correct:D E

19.After adding a PCI card to a Sun Fire V440, you need to verify that the card is seen at the OBP, but have forgotten the command. You recall that it was something with 'devs' in its name. How can you search for all known OBP commands and methods containing 'devs'?

A.find devs

B.show devs

C.search devs

D.sifting devs

## Correct:D

20. You have just mirrored the boot disk to another internal disk on a Sun Fire V440. The customer would like you to create 2 aliases, rootdisk and irrordisk to each of these mirrored disks. What command can you use to create an alias and make it permanent across reboots?

A.mkalias

B.nvalias

C.devalias

D.storalias

Correct:B

# **Trying our product!**

- ★ 100% Guaranteed Success
- ★ 100% Money Back Guarantee
- ★ 365 Days Free Update
- ★ Instant Download After Purchase
- ★ 24x7 Customer Support
- ★ Average 99.9% Success Rate
- ★ More than 69,000 Satisfied Customers Worldwide
- ★ Multi-Platform capabilities Windows, Mac, Android, iPhone, iPod, iPad, Kindle

# **Need Help**

Please provide as much detail as possible so we can best assist you.

To update a previously submitted ticket:

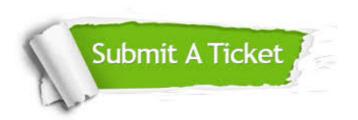

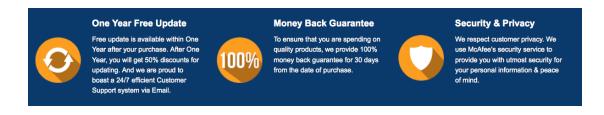

# Guarantee & Policy | Privacy & Policy | Terms & Conditions

Any charges made through this site will appear as Global Simulators Limited.

All trademarks are the property of their respective owners.

Copyright © 2004-2014, All Rights Reserved.